#### *(segue da pag. 183)*

un'interfaccia utente «umana», permette l'accesso al sistema anche a chi non è un tecnico, grazie all'implementazione della filosofia «What You See (and hear) Is What You Get» che riduce l'ammontare delle conoscenze tecniche necessarie per sviluppare un CD-1.

Philips e Optimage, una società della Philips stessa e di Microware, hanno presentato CD-I MediaMogul 1.1, il pacchetto di authoring che permette anche al principiante di diventare un esperto nella produzione e nel design di applicazioni interattive, senza dover

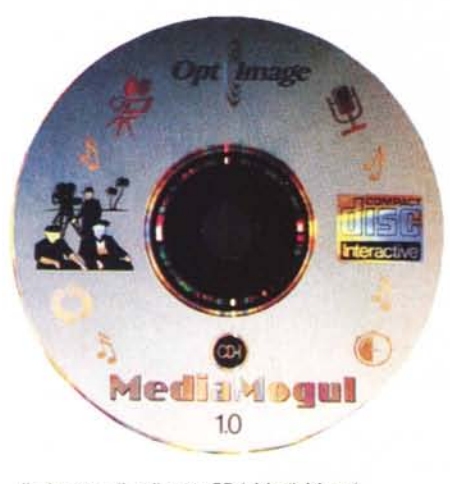

*1/ sistema di sviluppo CO-I MediaMogul.*

necessariamente essere un programmatore. Basato su una interfaccia amichevole con puntatore controllato dal mouse e menu a discesa, MediaMogul si rivela facile da imparare e da usare. Ideale per realizzare punti di informazione (P.O.I.) interattivi, corsi di vendita, applicazioni educative e creare titoli per il divertimento per il mercato di massa. Grazie anche ad altre utility realizzate da Philips e Optimage disponibili su PC, Macintosh e SUN, tanto che si tratti di titoli originali o di conversioni di applicazioni esistenti per il CD-I, con MediaMogul è possibile realizzare in tempi brevi il prodotto finale. Il linguaggio utilizzato per la programmazione può essere esteso ulteriormente con l'utilizzo di CD-I Talk, un linguaggio-script ad alto livello ad oggetti appartenenti alla terza generazione di prodotti per CD-I della Optimage.

Una soluzione alternativa per l'authoring di CD-I era costituita dalla scheda Cassiopée del francese Interactive Support Group. Si tratta di una scheda Nu-Bus per Mac che costituisce una potente piattaforma di sviluppo per una vasta gamma di funzioni. Spesso coloro i quali sono impegnati nella produzione di CD-I sono coscienti delle difficoltà presenti, ad es., nel visualizzare immagini con risoluzione CD-I o nel lavorare con l'audio utilizzando il CD-1. Questa scheda permette di verificare tutto il proprio lavoro prima di trasferirlo su CD direttamente su Macintosh. La maggior parte delle utilità in OS/9 possono essere utilizzate insieme ad una versione speciale del RBF che permette al creativo di accedere liberamente al disco rigido del Mac. In pratica può emulare un disco CD-I su disco rigido realizzato con il toolbox Cdi della stessa società e, con un lettore CD, può effettivamente mandare in esecuzione un CD-I pronto. Nei prossimi mesi questo sistema potrà anche utilizzare l'MPEG-1 assieme al QuickTime ed ai sistemi di authoring HyperCard e SuperCard.

Dal momento che il CD-I è pensato tanto per il divertimento che per l'educazione, inevitabilmente catturerà l'attenzione dei bambini, a partire dai più piccoli. Proprio per supportare il crescente numero di titoli per bambini introdotti, la Philips ha sviluppato un dispositivo di controllo denominato Roller Controller per aiutare i più giovani, da 2 anni e mezzo in su, ad interagire con il sistema. Nasce quindi espressamente per i più piccoli, con una track ball ed i pulsanti di notevoli dimensioni in colori primari per permettere di controllare con semplicità il cursore sullo schermo. È stato sviluppato in collaborazione tra la Philips ed il Children's Television Workshop.

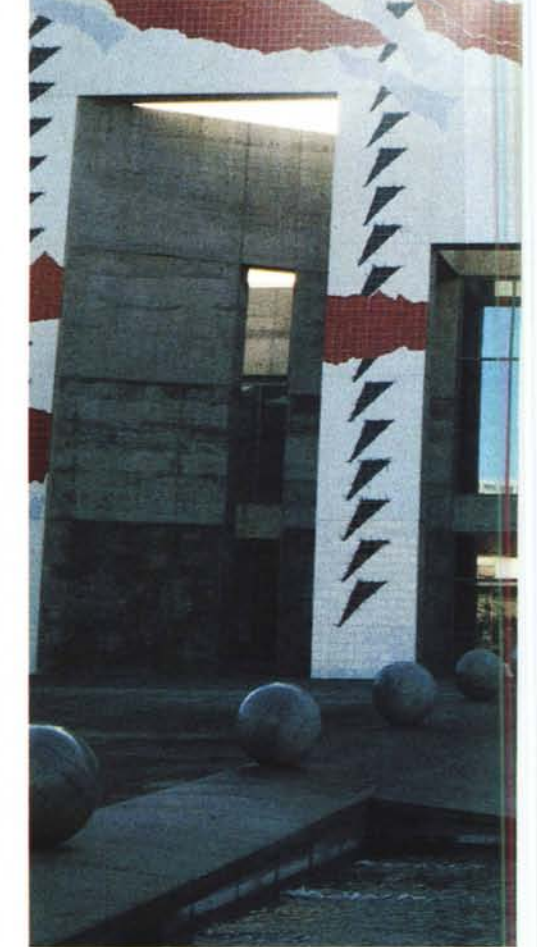

## **MM Expo di San Jose**

Nella futuristica costruzione del Convention Center di San Jose si è tenuto quest'anno per la quarta volta quella che è sicuramente una delle più importanti occasioni mondiali per essere vicini alla Multimedialità ed ai suoi protagonisti. Ci troviamo praticamente a ridosso di Silicon Valley e quindi a breve distanza dalle sedi principali delle più importanti società informatiche o che comunque sono strettamente legate all'elettronica. A questo va aggiunto il particolare non secondario che caratterizza tutta la California come la zona con la più alto tasso di attività creative, prevalentemente legate all'entertainment per via di Hollywood, ma che acquistano maggiore spessore culturale quando ci spostiamo verso nord, in direzione di San Francisco, comunemente considerata come la più «Europea» delle città statunitensi. Qui sono nati i videogiochi, le interfacce utenti amichevoli, l'informatica moderna, gli ipertesti, ecc. Ed è sempre qui che si concentrano gli sforzi innovativi per il futuro come Kaleida o

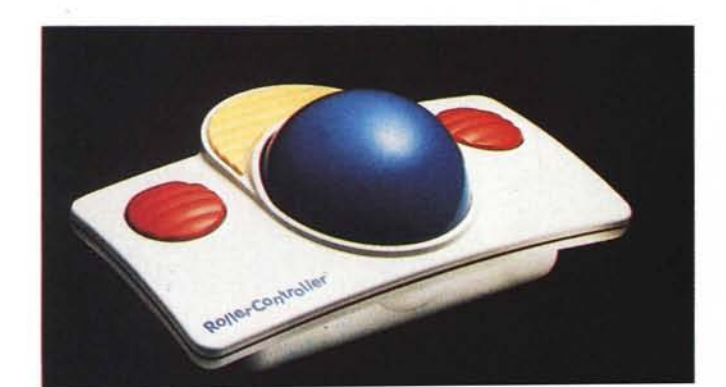

*Per* i *più piccoll~ il Rol/er Control/er.*

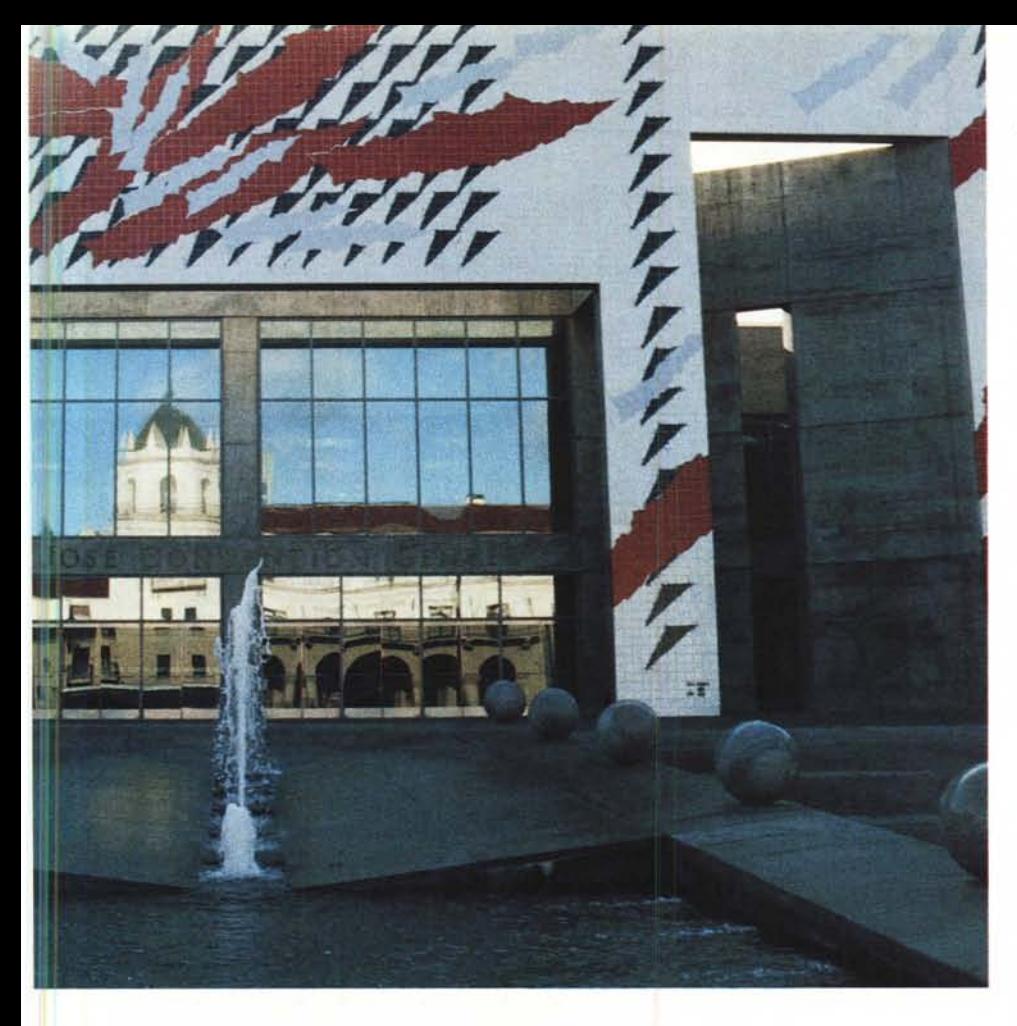

Xanadu di cui abbiamo già parlato lo scorso mese.

Lo spazio fieristico vero e proprio ospitava praticamente tutte le società statunitensi che in qualche modo sono impegnate anche sul versante del MM.

Abbiamo avuto modo di vedere all'opera la nuovissima scheda di RasterOps MediaTime (avrete notato come, finita l'epoca del turbo, del quattro e della q finale, oggi vanno di moda le parole con Time); in un'unica scheda NuBus sono racchiuse le funzioni di audio in/out di qualità CD con grafica a 24 bit e video sempre a 24 bit in tempo reale in una finestra del Mac, con la possibilità di registrare il video, compresso, direttamente su disco rigido; il tutto perfettamente integrato con QuickTime.

SuperMac presentava invece Video-Spigot, la famiglia completa di schede per il video digitale su Mac. Video Spigot LC, Video Spigot SI e Video Spigot NuBus sono tutte schede che permettono di digitalizzare il segnale video sui Mac LC, SI e quelli con NuBus convivendo con le schede video presenti, di memorizzarlo su disco rigido o cartuccia ottica ed utilizzare naturalmente l'estensione di sistema per la gestione dei dati dinamici QuickTime. Di prestazioni ancora superiori la scheda VideoSpigot Pro che permette video a colori a 24 bit su monitor da 12" e 13", 16 bit su monitor da 16", 8 bit con dithering su monitor da 19" e 21"

Per il mondo PC Matrox aveva introdotto da un paio di settimane il Personal

Producer per la propria scheda grafica Iliuminator-16, la soluzione software che combina tutte le funzioni solitamente utilizzate per produrre video a cost contenuti su PC. Si compone di diversi elementi quali uno strumento per scrivere lo storyboard del proprio clip, altri per la gestione del video, dell'audio e della grafica con la possibilità di aggiungere titoli ed effetti digitali. Quando si è soddisfatti con le sequenze realizzate il software si preoccupa anche di gestire le sorgenti video ed il videoregistratore finale per produrre automaticamente il nastro.

Nuovo formato, nuovo standard? Pioneer, forte del successo ottenuto nelle applicazioni multimediali analogiche con i suoi ottimi lettori di videodischi Laser-Vision, introduce appunto un nuovo formato che unisce i vantaggi del Laserdisc a quelli del CD-ROM inserendo sullo stesso disco, indicato con la sigla LD-ROM, il video e l'audio della sperimentata qualità Laserdisc assieme a dati per il computer, file ed informazioni audio compresse. Il DA-V1000 si installa tra un computer di controllo PC o Mac provvisto di opportuni driver software forniti da Pioneer ed un lettore Laser-Disc, con le interfacce SCSI e RS-232 utilizzate tanto per trasferire dati digitali che per controllare il lettore. LD-ROM utilizza in parallelo i tradizionali segnali video e audio FM del LaserDisc con i segnali digitali conformi allo standard CD-ROM ISO 9660 e XA.

Selectra presentava VuPort, un'interfaccia computer/videoregistratore particolarmente interessante per il nostro paese, dal momento che la Nec per ora non ha in programma una versione PAL del suo bel PC-VCR. La proposta alternativa di Selectra permette di aggirare questa limitazione potendosi collegare ad altri modelli di videoregistratori disponibili in PAL quali i Panasonic FS-90, l'AG 5700 ed il semiprofessionale 8000. I comandi di controllo vengono inviati dal computer Mac, PC o Amiga attra-

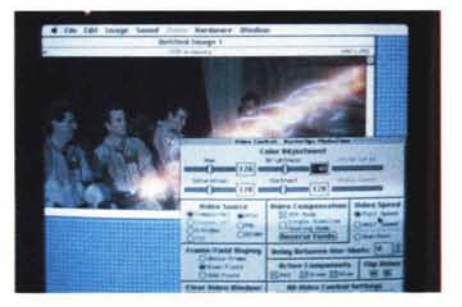

*sterOps Media Time. Personal Producer. cero*

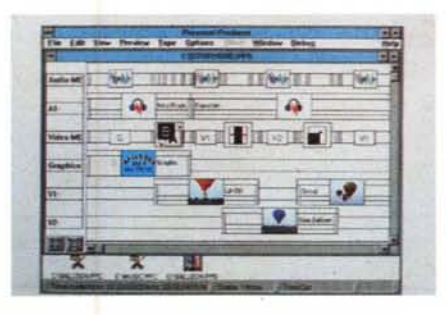

Ghostbusters in live video su Mac con scheda Ra- La gestione dello storyboard su PC con il Matrox L'editor del video clip nel Matrox Personal Produ-

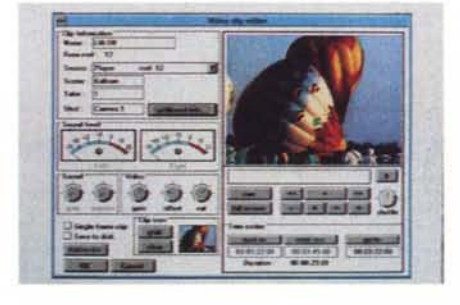

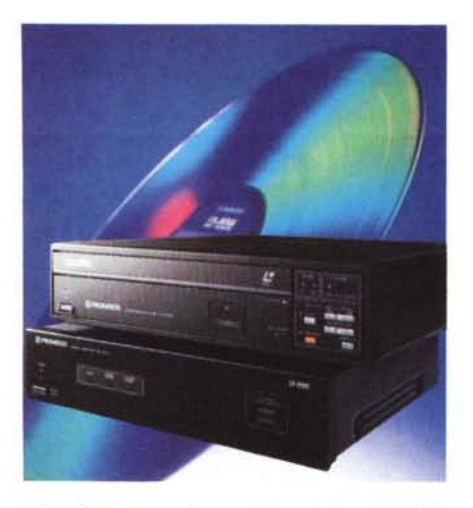

*LO-ROM. il nuovo sistema integrato LaserOisclCO-ROM di Pioneer.*

verso la porta RS-232 al VuPort che li processa per inviarli fino a 2 registratori attraverso la presa edit a 5 poli.

DiVA ha finalmente introdotto Video-Shop, il software per la realizzazione di QuickTime Movies e di presentation su Mac che unisce una potente tecnologia video all'amichevole interfaccia estesa con funzioni dedicate al video. Conoscendo il Mac si possono immediatamente realizzare i Movies di cui abbia-

*VuPort di Selectra, ~ un'interfaccia computer-videoregistratori in sistema PAL.*

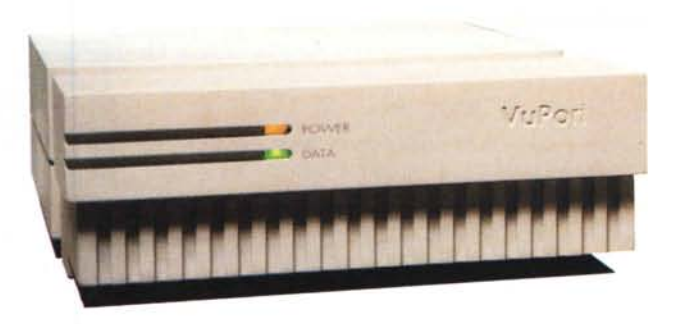

mo parlato lo scorso mese e registrarli in tempo reale su disco rigido. Il materiale video viene indicizzato, gli spezzoni montati tra di loro e gli effetti applicati dove necessario. Le presentation realizzate possono naturalmente combinare il video agli elementi tradizionali per fare un Movie nel Movie. Naturalmente anche in questo caso il prodotto finale può essere direttamente riversato su nastro per la distribuzione.

Sony si candida sempre più ad essere una delle aziende chiave nel mondo della multimedialità, pur lasciando ad altri il compito di realizzare i computer dedicati a questo tipo di produzione. In realtà già all'ultima fiera degli strumenti per il broadcast lo scorso anno a Las Vegas aveva annunciato la messa a punto di un rivoluzionario standard di registrazione digitale in componenti separati basato su nastri da 1/2 pollice e compatibile in lettura con le cassette Betacam già esistenti. Ciò che rende possibile un tale progresso è l'utilizzo di un sistema di compressione del segnale, probabilmente l'MPEG-2, che potrebbe permettere di aggirare i problemi legati alla transcodifica del segnale all'interno di uno stesso laboratorio. A San Jose venivano invece introdotti sistemi funzionanti di livelli di prezzo molto più contenuto. Il prodotto più innovativo è il CI-1000 Vbox, un'interfaccia computer/vi-

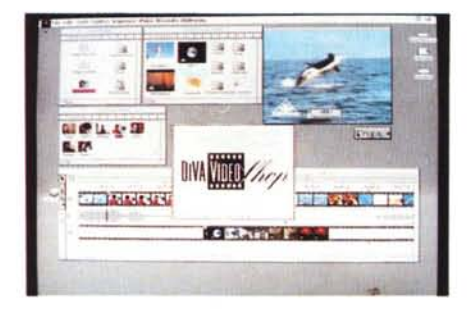

*VideoShop di DiVA. il nuovo software per realizzare Movies con QuickTime su Mac .*

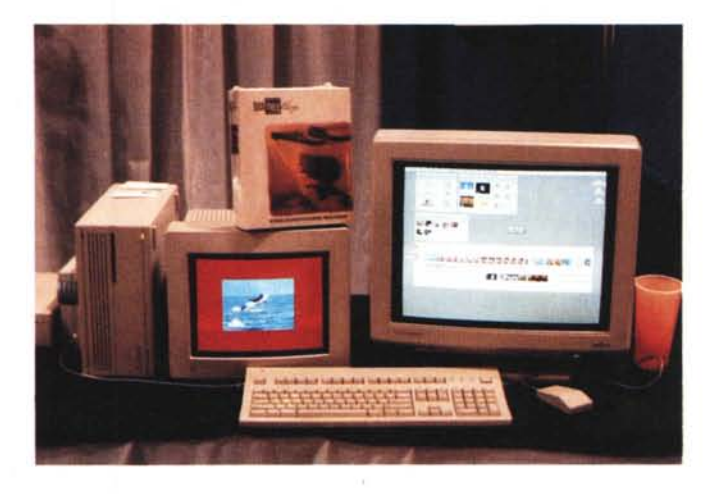

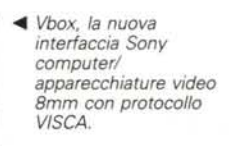

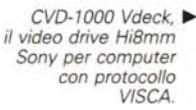

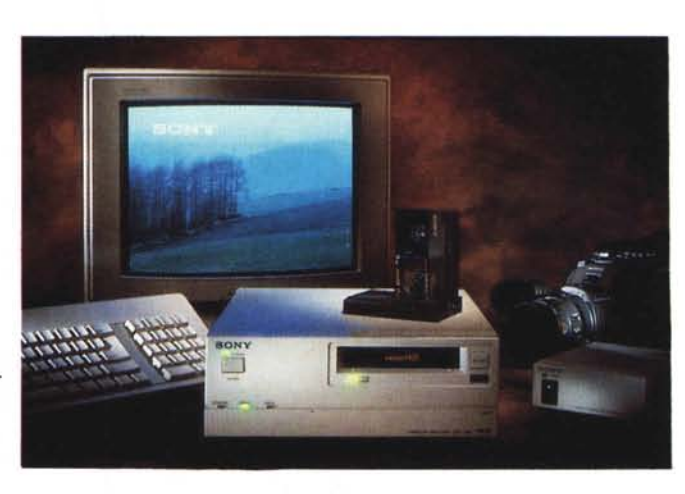

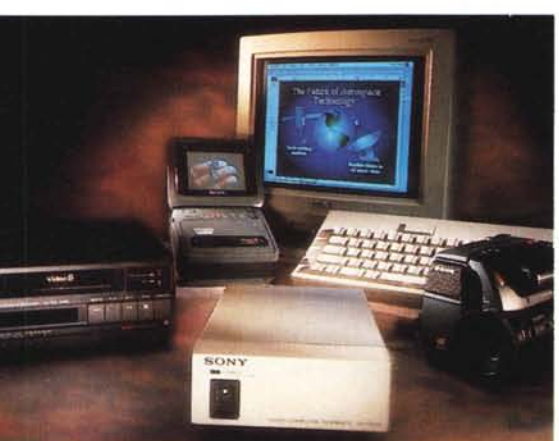

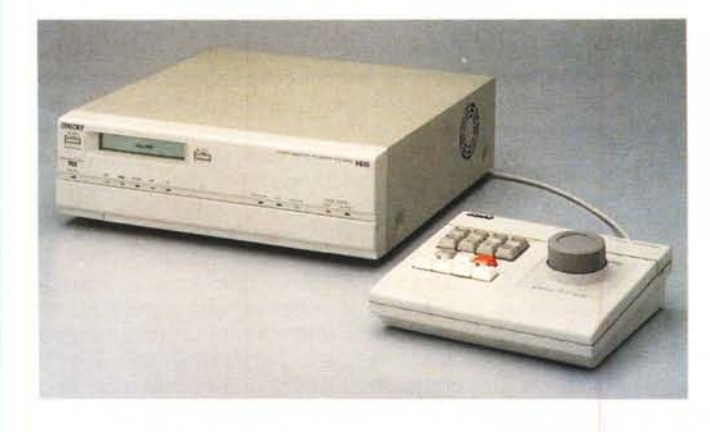

*EVO-9650,* i/ *videoregistratore Hi8mm Sony passo passo.*

# **CyberArts di Pasadena**

I professionisti del mondo dell'arte e dell'entertainment si sono ritrovati in California a Pasadena anche questa volta per trovare nuova ispirazione attraverso le novità della tecnologia.

Cos'è la creatività? Gli artisti e gli scienziati hanno discusso la possibile risposta a questa ed altre domande. Come fanno questi professionisti a dare inizio al processo di creazione per generare idee in media quali l'animazione, la computer graphics, la musica e le arti visuali? Chi è sotto pressione per creare per i nuovi media ha gli stessi problemi di blocco psicologico già noti dagli scrittori alle prese con scadenze? In realtà oggi non esiste ancora alcuna tecnologia che supporti un brainstorming o un abbozzare idee, se escludiamo quei programmi che gestiscono solo descrizioni testuali di idee. Mancano soluzioni per la visualizzazione rapida; ed inevitabilmente la realizzazione di mezzi che possano supportare questa attività creativa sembra strettamente legata alla tecnologia disponibile di volta in volta. Alla fine rimane sempre presente il problema di

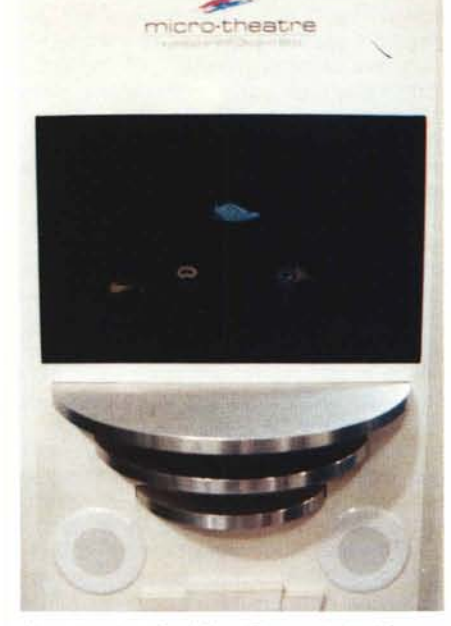

deo per integrare sistemi video in un ambiente informatico di basso costo. Ciò viene ottenuto attraverso l'implementazione del protocollo Sony VISCA,

*A/tra che %grafia, Micro Theatre è già 3D* a *colori ...*

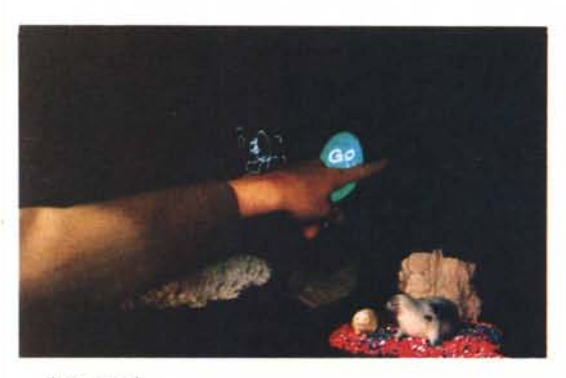

MCmicrocomputer n. 115 - febbraio 1992 189

un set di codici di comando indipendenti dall'hardware per il controllo sincronizzato di diverse periferiche video. È quindi possibile individuare dal computer un singolo fotogramma e, attraverso schede di conversione video, integrarlo in una produzione multimediale. Naturalmente con lo stesso sistema è possibile riversare su nastro 8mm la propria produzione o controllare in tempo reale delle presentazioni multimediali con 7 Vbox collegati in catena.

Veniva presentato anche CVD-1000 Vdeck, un videoregistratore Hi8mm nato espressamente come periferica per computer; virtualmente privo di comandi esterni, permette di inserire un codice RC Time Code per la lettura di frammenti con precisione al singolo fotogramma; il sistema è naturalmente compatibile con VISCA ed è controllabile da computer Macintosh, MS-DOS, Amiga e UNIX. L'ultimo prodotto, di livello più elevato, è EVO-9650, un videoregistratore Hi8mm da collegare sempre a computer che permette addirittura la registrazione a fotogramma singolo, con un controllo esterno a paddle per una ricerca immediata. VISCA anche in questo caso, oltre al tradizionale RS-232.

Micro Theatre di With Design in Mind è un sistema di rappresentazione tridimensionale a colori, concesso in licenza

anche ad alcuni noti produttori di videogiochi da bar, che utilizza una tecnologia brevettata alternativa all'ologramma a partire da un segnale su disco laser. Le immagini così prodotte vengono messe a fuoco in uno spazio tridimensionale, proprio come apparirebbero all'occhio se fossero reali. Un gioco consisteva nel toccare, invece di pulsanti, degli oggetti apparentemente reali con la propria mano ed attivare così delle funzioni. L'effetto era *... da toccare <sup>I</sup>* particolarmente realistico.

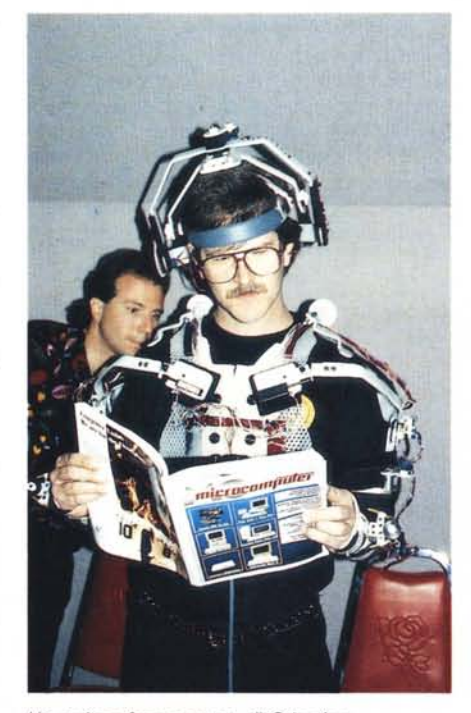

*Un curioso frequentatore di CyberArts.*

conciliare la necessità di rimanere il più possibile vicini al processo originale di creazione facendo i conti con i limitati strumenti di espressione disponibili.

Il secondo appuntamento con l'Esposizione e la Conferenza Internazionale CyberArts, questo evento annuale indicato da molti come il forum mondiale per le tecnologie emergenti nell'arte, nell'educazione e nell' entertainment, ci ha portati in nuovi territori dell'arte e del tempo libero, grazie anche alla guida di personaggi di indiscusso valore quali Todd Rundgren (XTC). Concepito solo un paio di anni fa, nasceva già come qualcosa di diverso dalle solite fiere di settore, di cui gli Stati Uniti abbondano; un evento nel quale riunire quel vasto e disordinato ammontare di interessanti tecnologie che di volta in volta venivano sviluppate per compiti molto specifici e per mostrare che musicisti, artisti di arti visuali, del cinema, coreografi, animatori, creatori di effetti speciali e creativi di tutti i generi possono riunirsi e cominciare a parlare di «contenuto» e «messaggio».

«C'è una richiesta sempre crescente di modi e strumenti per insegnare ed al-Ienare le persone senza sottoporle ai pericoli delle situazioni reali. Per questo motivo uno degli obiettivi della ricerca è di fornire apparati adatti a simulare esperienze specifiche colpendo più sensi. Il passo successivo è di offrire realismo nelle situazioni simulate attraverso nuovi e più moderni dispositivi». Questo frammento è tratto dalla richiesta di brevetto, presentata da Mort Helig 30 anni fa, nella quale questo precursore combinava filmati, movimento simulato, musica, suoni ed aromi nel Sensorama, un sistema per esperienze immersive dalla forma di un videgioco da bar. Allora pochi lo notarono, ma adesso il signor Helig viene considerato un vero e proprio guru per le applicazioni del Multimedia e delle Realtà Virtuali tanto nel divertimento che

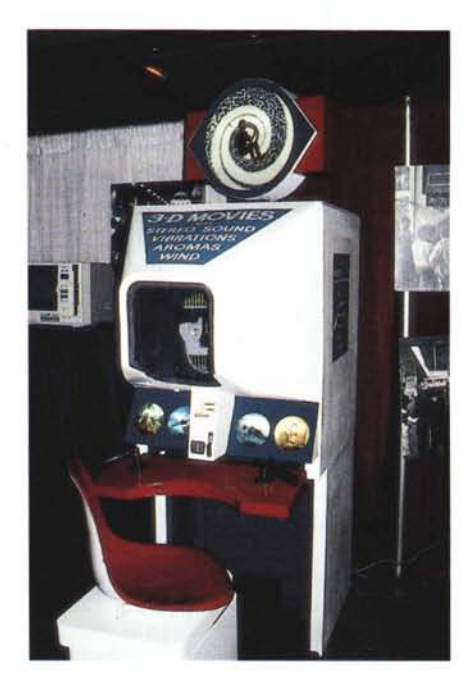

*Il Simulatore Sensorama di Mort Helig, realizzato nel 1962.*

nell'educazione. A noi di MC questo incredibile personaggio ha espresso inaspettate parole di lode circa la creatività italiana; in particolare ha prospettato per il futuro una nostra leadership mondiale nella nuova comunicazione, quella che si serve di MM e VR per offrire un contenuto e un messaggio di qualità, mentre agli altri sarà lasciato il compito di «giocare» con gli aspetti tecnologici ed i virtuosismi di questo settore. Cercheremo di approfondire in seguito questo punto di vista.

Audio Cybernetics mostrava Virtual Audio, una serie di sistemi per Audio Virtuale, risultato di una nuova tecnica di elaborazione audio per un realismo

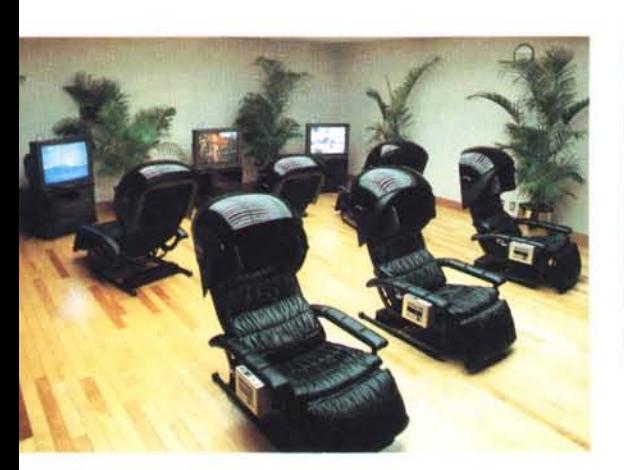

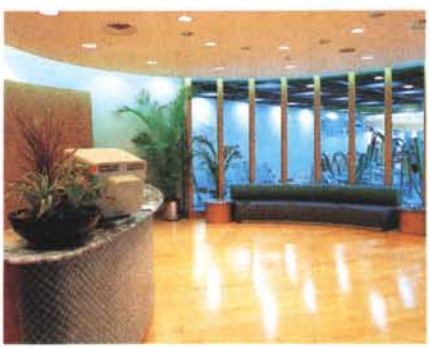

*In IBM Japan, accanto alla palestra per* i*dipendenti, una sala per ridurre lo stress accumulato sul lavoro utilizza le poltrone Refresh* l *di 80dysonic.*

terrificante, parola del sottoscritto. L'obiettivo pienamente raggiunto è quello di ricreare un ambiente audio completamente tridimensionale tanto a partire da fonti tradizionali successivamente rielaborate che da fonti registrate già in 3D. La riproduzione può poi awenire attraverso cuffie stereofoniche o tradizionali sistemi di altoparlanti a 2 canali. Il sistema VAPS si compone principalmente di un potente elaboratore di segnale audio digitale e di un microfono a testa artificiale per la registrazione. Il primo può elaborare in tempo reale fino a 8 fonti audio in una serie di segnali di altissima qualità posizionabili in una qualsiasi direzione 3D, aggiungendo poi effetti ottenuti attraverso 6 indipendenti campi di riverberazione, le pareti, posizionabili liberamente. Il sistema, adatto a musica registrata, effetti sonori e parlato, può essere fruito attraverso normali formati stereofonici quali CD, nastri video, CD-I, cinema e trasmissioni televisive. Più di una volta sono stato costretto a spostare la mascherina che mi oscurava la vista perché l'effetto delle forbici che tagliavano i miei capelli, della busta che mi veniva awolta in testa, delle 50 e più persone che entravano in uno spazio di 3 x 3 metri intorno a me era troppo reale! La stessa società mostrava alcune installazioni della giapponese Bodysonic che invece si basavano sull'utilizzo anche di vibrazioni trasmesse direttamente a tutto il corpo da sistemi a forma di comodissime poltrone, da pavimenti vibranti, utilizzati nell'esperienza Virtual Audio per simulare il passeggiare delle persone intorno a me, e... addirittura da letti.

Info California è un progetto pilota per una rete di sistemi per informazioni e transazioni per il pubblico a schermo tattile. Viene concepito come uno strumento per fornire con efficacia ed interattivamente informazioni circa servizi pubblici ai cittadini dalla California, alloggiato in chioschi distribuiti in luoghi pubblici e normalmente molto frequentati. Agli occhi della diversificata utenza locale il familiare apparecchio TV viene combinato con le funzioni dello schermo tattile per fornire informazioni dal loro punto di vista, partendo dai problemi e dalle situazioni più diffuse tra la gente comune, per ciò che riguarda i servizi pubblici. Nel caso in cui per particolari informazioni è necessaria l'identificazione dell'utente, il sistema può accettare le nuove patenti di guida californiane simili a carte di credito, oltre alle stesse ultime per eventuali transazioni. Il sistema è stato realizzato da North Communications su hardware IBM.

## *ATARI PCfolio:* **L-UFFICIO IN TASCA!**

L'incredibile computer tascabile che supera i limiti dei databank tradizionali per darti la vera compatibilità MS-DOS!

Leggi e confronta:

• MEMORIA INTERNA: ben 128 K espandibili a 640 K! • DISPLAY: 8 righe x 40 • FOGLIO ELETTRONICO: per la prima volta la potenza e la flessibilità dei fogli elettronici in<br>caratteri ad alta leggibilità in ogni condizione di l numeri telefonici o 2.500 indirizzi • INTERFACCIA TELEFONICA: per comporre compatibile (processore 80C88), con possibilità di scambiare dati e programmi con i<br>automaticamente un numero memorizzato nell'Agenda senza bisogno automaticamente un numero memorizzato nell'Agenda senza bisogno di digitarlo sul vostro PC da tavolo! • AMPIA GAMMA DI PERIFERICHE E ACCESSORI: Memory Cards et elefono portatile • GESTIONE APPUNTAMENTI: con allarmi program telefono portatile • GESTIONE APPUNTAMENTI: con allarmi programmabili e ripetibili<br>• CALCOLATRICE: con funzioni complete e l'utilissimo ricalcolo automatico • VIDEOSCRITTURA: il primo tascabile che vi dà la possibilità di scrivere lettere, relazioni continuo arricchimento • DIMENSIONI: 20 x 10 x 3 cm • PE<br>
e articoli quando viaggiate. Con un vero wordprocessor e tastiera QWERT e articoli quando viaggiate. Con un vero wordprocessor e tastiera OWERTY italiana

un ambiente databank. Compatibile LOTUS 1-2-3! • SISTEMA OPERATIVO: MS-DOS parallela, drive per Memory Cards, modem opzionale e una libreria di programmi in continuo arricchimento **• DIMENSIONI:** 20 x 10 x 3 cm • **PESO:** solo 450 grammi!

### <sup>E</sup> *ilPCfolio*

lo trovi qui:

A SOR RECALGO A 14A

### *. L'ATARI PC/olio*

E IL REGALO IDEALE PER MANAGER, PROFESSIONISTI, ARCHITETTI, AWOCATI, MEDICI, GIORNALISTI, INSEGNANTI, STUDENTI ...

### <sup>E</sup> *ilPCfolio* lo trovi qui:

COZZI G., Via I Maggio n. 39, CISTERNA, ILTI, NH. 06/9693863<br>• GIGLIO L. & C. anc. Via Vitruvio n. 282, FORMA (LT) NH.

PIEMONTE = WORKSHOP, Vol. F. Negri n. 15/17, CASALE<br>Indiferrato (All. 181. 0142/76677 = TAULINO COMPUTERS =<br>Inc. P.218 Cardicer n. 13, Alessandria, 181. 0131/414816 =<br>Rossi Computer, C.80 N224 n. 42, CUREO, 181. 0171/63143 AMERICAN'S GAMES, VIa Sacchi (n. 2078), TORINO, tel.<br>011,754820 **- CASA MUSICALE SCAVINO, VIa Ornea (n. 50**, 10)<br>1910, the 011/6698118 **- MAGIJOLA Soc.** Via N. Porpora (n. 1)<br>109110, the 011/263911 **- EMMESOFT, V**a San Don Poo n. 40/E., TORNO, 1st. 011/501512 = K. & G. Via Romani n.<br>2/A. NOVARA, 1st. 0321/400390 = TV MIRAFIORI art. Via C.so<br>Linion: Sovietica n. 331., TORNO, 1st. 011/515190 = GRANDE<br>MARYIN, P.tta Lagrange, TORNO, 1st. 011/537

UGURlA • ABM COMPUTER, P.lZa Oe Ferran n. 24/R GENQ. VA, tel. 010/294636 . ELECTRON, Va La Rusca n. 17-19/R. SA

VOIM, NE 019/912797<br>I. DAMBARDIA - TWYORI ENRICO, Va Broadia n. 1. BERGANO<br>180, Ini. 035/248623 - R.G.B., COMPATERS, Va Godin n. 38,<br>DESI LUFROD, V.I. Marson n. 2016, DOSAYO MAJNINO MI, N.<br>02. ELI LUFROD, V.I. Marson n. 20 50, MLAVO, MI: (22/2520120 = **TEMPORANES, VIA VIDINDA 2.51, 2.**<br>37, MLAVO, MI: (22/2520120 = **TEMPOREX ITALIANA 5.9.L.)**<br>G**OMPITT A., VIA GI<sub>SP</sub>III (2.15.15.25 = NCOT COMPITER OF CONSTANT)<br>COMPITT A., VIA GIGNIE: 1.3. BRO** TER di CICOGNA A., Via Uccelli n. 2/A, SUZZARA (MN), tel<br>0376/522443 .... ed notre in tutti i negozi EVPERT

03/6/322443 ... ed rodie in tutti inegori: EAPLHT<br>VENIETO/FRUILLI - GUERRA COMPATER, V.II: Industria, ALTE<br>CECCATO (NII, ML 0444698570 + ATRE, Pie Frenze n. 23, BAS<br>SANO DEL GRAPPA (NII, ML 0424/25105 + COMPATER B. CO-<br>STO TESOLO (M), the 0444/267022 \* **SARTORELLO, Via Duca D'Agsia**<br>n. 2, CEGGIA (VE), the 0421/329821 \* **PIETROGRANDE PIETRO,**<br>Via Maint n. 4, ESTE (PDI, Nie. 0429/602552 \* **GUERRA COMPU**<br>TER, Via Maizen n. 10, FELTRE (BL), the 20/A, MESTRE (VE), tai, 041/961375 × **SME,** Via Torino n. 101;<br>MESTRE (VE), tai, 041/5310033 **· CONSPUMANA, VI**a C. Lasmin, 1982<br>32, PRODIA, tai, 049/663452 • **CONSPUMANA, VIa C. Elentin, 14**<br>Gurtan, 30,42, PRODIA, tai, 04 0421/52822 = **SME,** Via Conegliano n. 57, SUSEGANA (TV), tel.<br>0438/61613 = **E.L.B., Via Mondeben n. 13/66c. TRE**VISO, tel.<br>0422/306600 **= GUERRA COMPUTER,** P.22a Tentin n. 6, TREVI<br>50. Mil. 0422/631226 = **BUFFA, C.**so Ital 4, TRESTE, tel 040/82445**3 • BARERA,** S. Marco 4948, VENE<br>ZIA, tel 041/5233412 **• PERSONAl. WARE,** V.Jo Vodo S. Luca n.<br>6, VERONA, tel 045/592708 **• MEGABYTE 3,** P.28, Tommats<br>n. 10/11, VERONA, tel 045/0010782 **• SME,** Vo 10PPOLA (PN), tel. 0434/97316

TRENTINO ALTO ADIGE · MACROMAT, Va Museo n. 45 BOLZANO, MI. 0471/981282 • TRADING OFFICE, Via 4 Novem<br>tve n. 23, CLES (TN), MI. 0463/21661 • KONTSCHIEDER ERI-<br>CH, Via Portec, MERANO (B2), MI. 041.0454/432141 • CRONST,<br>Via Urtanotti n. 48, ROVERETO (TN), MI. 0454/432141 Via Galilei n. 25, TRENTO, tel. 0461/236478 **\* MUSIC CENTE**<br>Via Soprassasso n. 32/4, TRENTO, tel. 0461/960011

EMILIA ROMAGNA · BOLOGNA INFORMATICA, V.le Lenix n. 45, Bologna + Borsari Centroborgo, Vu M.E.Lexio n.<br>186/3, Bologna, 1ml 051/406943 • Borsari Elettronica.<br>Vu Fayn n. 9, Bologna, 1ml 051/232600 • Free Time Com-

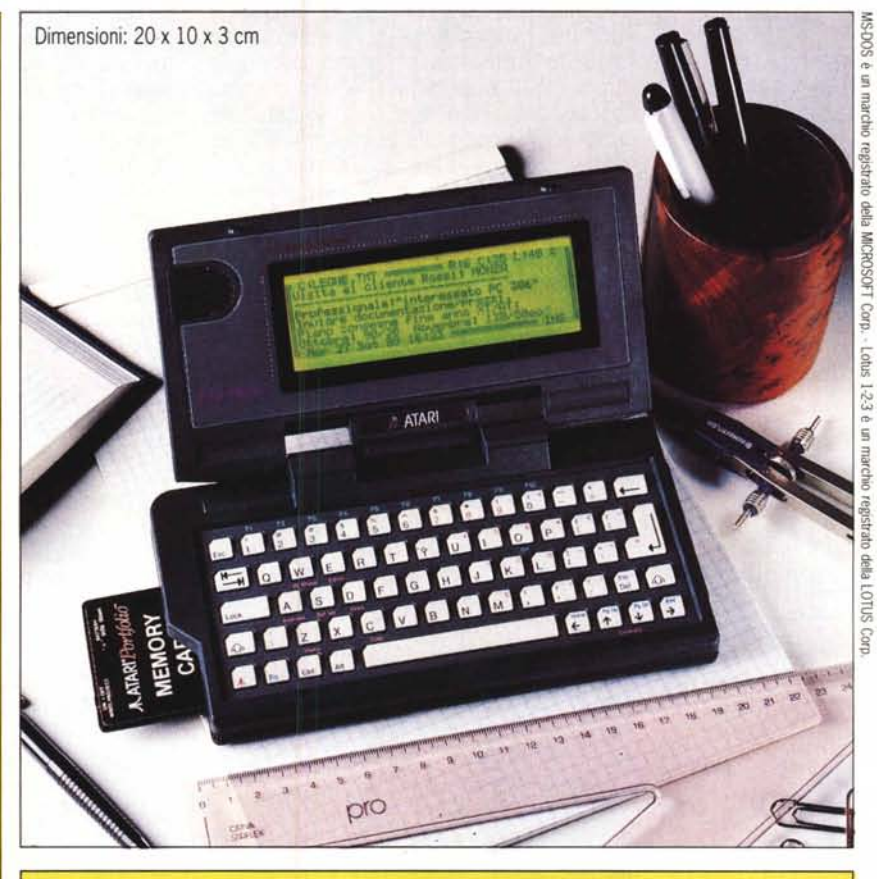

PUTER, Ve Ecolor 3/3, BOLOOM, NI. CSI,753135 • OCA INFORMATION PROGRAM INTO THE SUBSTANT STARE DOMPUTER, SOSTAN<br>LA ROTOLOR, NOCEM, IN: 059/44331 • FREE TIME COMPUTER,V.R. EUGAL II S. (2003), CSI, 1001-1001, IS - SAMMARING,

iuscavia Free time Computer, va dominodia 31,4 repub, m. 03,5 partie in 2003, partie in 10 regissive de transmit<br>No a 30 mm house, we Christian Prato va Mondorodia 151, proto en Mosa/Sasyas in Computer va C. Compos 216, 10

0564411766<br>**MARCHE, UMBRIA, ABRUZZI « FREE TMIE COMPUTER,** Va De Gaspita. 78, ANCONA «In 071/2801081 **» PASSI HFT,** VA Frenti March. 72, FEMO (AP), IN: 0734/622971 **« ZEROUND COMPU-**<br>TEN NOEO MK, VA A DIII-15, S. In Bringh LAZIO . PETRACCONE M., Va Pascelin. 110, CASSINO (FRI, tel. 0776/22318 · COMPUTER TIME snc, Via Cardi Lana n. 11/13/15, CAMPINO (RM, tel. 06/7919154 · PICCHIO VERDE di BRAN-

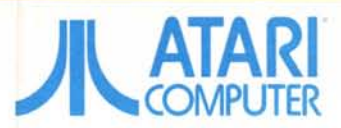

• GIGLIO L. & C. snc, Va Windows, 282, FORMA ILTI, SE<br>0771/771511 (RM), S. COMPUTER srt, Va L. Margra & S.<br>FRASCATI (RM), ISI, OG/9426694 • LIFE COMPUTER src, Va<br>F. Belard & 79, GENZANO (RM), Isi, OG/9399707 • ANDREOLI<br>& C MANCIN M. e P. sas, Va Kemedy n. 100, MONTEROTOVDO<br>(RM) tel. 06/5005815 = GOLDEN COMPUTER MY, Va Darley<br>Alghen n. 74, FOMEZIA RMJ, tel. 06/9124636 = CHOPIN, Va<br>Chope n. 27, ROMA, tel. 05/5916462 = COMPUSHOP art, Va<br>Nomerta Nomertana n. 265, ROMA, 194, 06/4402243 **\* DISCO POP di**<br>MENCANCINI G., Via G. Capponi n. 11, ROMA, 194, 06/789759<br>**• EASY DATA di FRASCHETTI R.,** Via Adolfo Omodeo n. 30/A, HUWA, the Oby /858020 • ELETTROMARKET srt, via Cesare<br>Babo n. I, ROMA, the 06/461510 • GLGI.WATCH ELETTRO NIC di BOSSOLI G.L. snc, V.le (ppocrate n. 25, ROMA • HAL 9000 PRATURLON VINCENZO, Via Acchelso di Mieto n. 30 vil 9000 PRATURLON VINCENZO, Via Archeiso di Mieto e. 30 vi.<br>48/2, ROMA, tel: 06/5682429 • KARTUFFICIO ari, Vis S.T.<br>0742/Ino.n. 114, ROMA, tel: 06/311427 • KYNDES ari, Via Au-<br>reite II. 422, ROMA, tel: 06/621140 • LEONARDO ar PORT, Na Donateig n. 37, HOMA, 161 06/3227600 + PAOLINI<br>snc di CROCE M.C., & C., Va F. Paolini n. 94, ROMA, 161<br>06/5681733 + P.A.T.E. 80 di DIANA ANTONIO, Va Tuscole<br>na n. 489, ROMA, 161 06/764340 + PCC COMPUTER NOU-<br>SE, V SE, Via Casiana fi. 283/A, Nume, tel 16/c., ROMA,<br>COMPUTER srl, Via F. D'Ovidio n, 6/c., ROMA,<br>06/8293507 • ROMANA COMP, ELETTR, srl, P.zza di UNISCRISSO \* HOMANA COMP. ELETTR. MY, P228 de Ge-<br>Carl & Galora & 227, ROMA del 06/5031353 \* WARE BIT, Vie<br>di Craigos & 227, ROMA del 06/5081353 \* WARE BIT, Vie<br>del Umanesimo n. 80, ROMA del 06/5921977 \* VIDEOW DI<br>MILANI A 0773/630229 • A.V.C. SHOP SERVICE MIC, Via Empolitania<br>n. 134, TNOU (RM, ML 0774/292731 • SAMA, ELETTRONIA<br>CA MIC, VIa Due Guignon, 35, TNOU (RM), NL 0774/20129<br>XEVBIT di FOGGIA P., VIa Pasina in, 55, VELLETSI (RM), M<br>06/9 ~TER80,t •. O/61f345338

**CAMPANIA/CALABRIA • S.O.S. INFORMATICA, Va** Pugbese n. 22, CATANZARO, tel. 0961/726065 • COMPU<br>TER'S HOUSE, P.zza Marcon n. 12, MARINA DI FUSCALDO (CS • HPE INFORMATICA, VIa Consalvo n, 191. NAPOLI, tel<br>081/627501 • SANTANIELLO, VIa S. Aniade Lordand n, 45,<br>NAPOLI, 1ei. 081/5513054 • CLAN. CONC. M.F.C. QUAGLIA, Gal, Vawheli n. 32, NAPOLI, fel. 081/5563631 • QUAGLIA<br>COMPUTER CENTER, Calata S. Marco 11, NAPOLI, fel.<br>081/5512284 • TEVIS SYSTEM sas, Va Ficre n. 4/8, NAPOLI,<br>tel. 081/5384583 • EUROPA SERVICE, C.so Meridionale n.<br>29, N

**PUGLIA + CENTRO ATARK WY.** C.So Clarge # 195, 894, M.<br>16.0905241536 **- DISCORAMA**, C.So Clarge # 99, 894, M.<br>180,95215024 **- DISCORAMA**, C.S. University, 81, 194, 090,5022322<br>18. M. 090,5022222 **- PAN CAL, VI** Vibrarity, 080/6964140 • **IDEALSOFT,** C so ttaba n, 8, SANTERAMO<br>IBAI, tel 080/8822545 **• TECNOBIT,** Via Plataja n, 68/D, TA<br>RANTO, tel 099/793157 **• FOTOMARIO,** Via T•poli n, 42, ARA<br>DEO (LEL tel 0836/554166

SANDEGINA • DEMURO M., Via Rizzittu n. 20. ARZAD-ENA<br>ISSI, M. 0789/81767 • SARDA COMPUTING, V.Ie Monastr n.<br>157, CADLIAN: tel 070/271657 • SKEMA di A., VIa Acquesto.<br>Isla. 31, OLBIA ISSI, Ini. 0789/23630 • D.A.R.C., C.so V 37, SASSARI, tel. 079/273198 · PORRA, Via Tempio n. 10.<br>TORTOLI NJ), tel. 0782/623609

**SICILIA · AZETA, Via Cantora n. 140, CATANIA, tel.** 095/501797 **• COMPUTER HOUSE MESSINESE, Va del Ve**<br>sproin: 58, MESSINA, 1el 090/719254 **• MICROMEGA, Va Ca**<br>mazza h. 79, TREMESTIERI ETNEO (CTI, 1el 095/222633 COMPUTERS CENTER 9rt, Vo San Tomasell n. 46/84), CATA-<br>NA, lei. 095/7150165 • ELMI, Via Trapani n. 1/0; PALERMO,<br>Iai. 091/323886